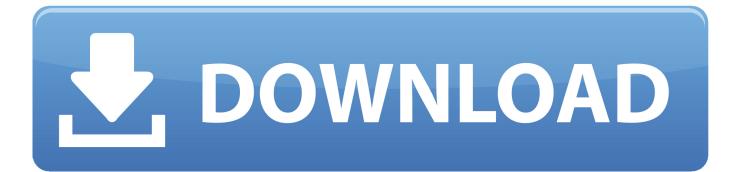

Microsoft Entourage 2008 For Mac Free Download

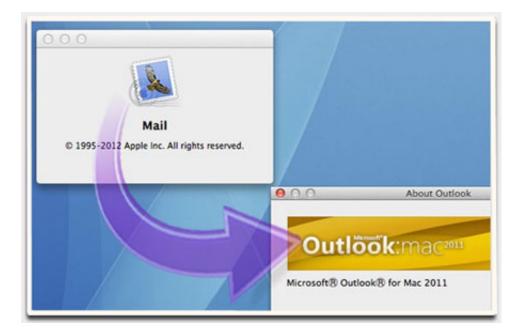

Microsoft Entourage 2008 For Mac Free Download

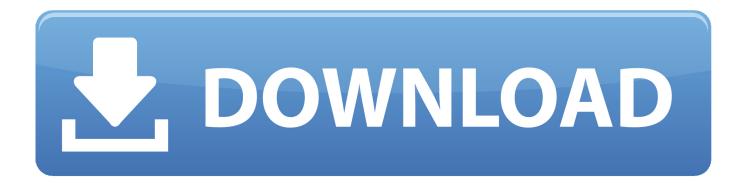

It does remove any registration keys and preferences for Office Pre-Installation TipsRead the directions! This includes the download page for the updaters.. Use the 'Remove Office', application to completely remove all Office files You'll find 'Remove Office' in the Office Additional Tools folder.. Download updatesDownload updates from Mactopia or use AutoUpdate under Help in the menu bar.

- 1. microsoft entourage
- 2. microsoft entourage for mac
- 3. microsoft entourage download

'Remove Office' is different from dragging the MS Office folder to the trash It deletes invisible files and preferences used by MS Office.. Even if you prefer to download from Mactopia, use AutoUpdate to keep you notified of updates.. If you use 'Remove Office', backup your normal file, custom templates and custom dictionary (found in Preferences).

## microsoft entourage

microsoft entourage, microsoft entourage for mac, microsoft entourage replacement, microsoft entourage download, microsoft entourage for mac catalina, microsoft entourage for mac free download, microsoft entourage support, microsoft entourage 2008, microsoft entourage catalina, microsoft entourage for mac troubleshooting, microsoft entourage to outlook migration, microsoft entourage 2016 <u>Capture One Pro Trial Reset Mac</u>

For more help, see here. How to quit NotificationsEasy way: Disable login items Log out/in Hold down the Shift key until startup is complete.. OS X: Quit any applications that are running, including virus-protection applications, all Office applications, Microsoft Messenger for Mac, and Office Notifications, because they might interfere with installation. Flood of Light Soundtrack Free Download [FULL]

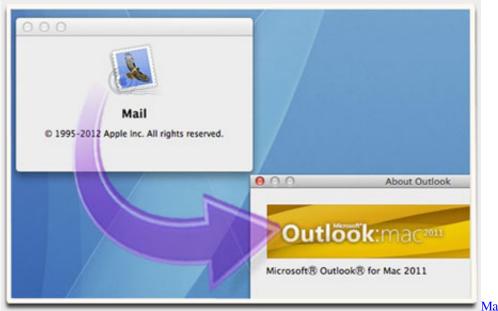

Mac Os X Vm For Virtualbox

## microsoft entourage for mac

## Hags Castle Free Download [Patch]

Note: Remove Office does not remove your Microsoft User Data folder (this is the folder where all your mail/data is stored).. It

will NOT automatically install the update Remove Office Test DriveSpecial Bulletin: Before you install Microsoft Office, you must first remove the Office Test Drive from your computer. <u>Windows Download For Mac Free</u>

## microsoft entourage download

Фильм Клан Ювелиров 2015 Через Торрент бесплатно

More Info on updatesSupport our site SIGNUP FOR HOSTMONSTER COMSupport our SiteOffice365 Home Premium 1YR SubscriptionInstall/UpdatePre-Install TipsInstall Office 2008Install Office 2011Update EntourageUpdate errorsImport/Export HelpRemove/Reset (For more on those features, see Entourage 2008 and Microsoft Exchange.. Otherwise, "Remove Office" will delete those files Normal file: Note: starting with Office 2004 the Normal template is moved to the MUD folder, but the Templates folder is not moved.. Microsoft Entourage 2008 For Mac Free Download 2016Microsoft Entourage 2008 For Mac Free Download SoftwareEntourage Software For MacLatest Updates!Site NavigationDownload updates from Office Mac or use AutoUpdate under Help in the menu bar.. Tips when upgrading Entourage mail:Clean up your database before importingExport your contactsMake a backup of your databaseEmpty your Deleted MailCD Key/PID/Serial numberCarefully check whether you entered the key correctly.. ) Given that it's been four long years in the making, it's a missed opportunity that Entourage 2008 hasn't also added.. You'll also need your CD key when you re-install Using 'Remove Office' does not delete your Microsoft User Data folder that contains your email messages. 0041d406d9 Free Software Download Site For Mac

0041d406d9

Smart Defrag 5 Serial Key 2016